Труды МАИ. 2022. № 127 Trudy MAI, 2022, no. 127

Научная статья УДК 004.94, 004.932, 621 [DOI: 10.34759/trd-2022-127-25](https://doi.org/10.34759/trd-2022-127_25)

# **ПРИМЕНЕНИЕ МАШИННОГО ЗРЕНИЯ В ЛАЗЕРНЫХ ТЕХНОЛОГИЯХ**

# **Андрей Андреевич Молотков<sup>1</sup> , Ольга НиколаевнаТретьякова<sup>2</sup>**

<sup>1</sup>ООО «Лаборатория промышленных исследований» группы компаний НПЦ «Лазеры и аппаратура ТМ», Москва, Россия <sup>2</sup>Московский авиационный институт (национальный исследовательский университет), МАИ, Москва, Россия <sup>2</sup>[tretiyakova\\_olga@mail.ru](mailto:tretiyakova_olga@mail.ru)<sup> $\boxtimes$ </sup>

*Аннотация***.** Статья посвящена проблеме применения методов машинного зрения для практической реализации в производстве современных лазерных технологий. В частности, технологии селективного лазерного сплавления. Содержится описание созданной и внедренной в производство программной платформы машинного зрения. Приведены примеры решенных задач машинного зрения и научной визуализации в рамках промышленной реализации новых лазерных технологий.

*Ключевые слова*: методы машинного зрения, программная платформа, компьютерное моделирование, лазер, технологии машиностроения

*Благодарности:* авторы выражают благодарность руководству группы компаний «Лазеры и Аппаратура ТМ» и коллегам за помощь в материально-техническом обеспечении проведения экспериментальных исследований и моделирования рассматриваемого SLM процесса.

*Для цитирования***:** Молотков А.А., Третьякова О.Н. Применение машинного зрения в лазерных технологиях // Труды МАИ. 2022. № 127. [DOI: 10.34759/trd-2022-127-25](https://doi.org/10.34759/trd-2022-127_25)

Original article

# **APPLICATION OF MACHINE VISION IN LASER TECHNOLOGIES**

# **Andrey A. Molotkov<sup>1</sup> , Olga N. [Tretiyakova](mailto:tretiyakova_olga@mail.ruTretiyakova)<sup>2</sup>**

<sup>1</sup>Laboratory of industrial research of the group of companies SPC «Lasers and equipment TM», Moscow, Russia <sup>2</sup>Moscow Aviation Institute (State Technical University), MAI, Moscow, Russia <sup>2</sup>[tretiyakova\\_olga@mail.ru](mailto:tretiyakova_olga@mail.ru)<sup>⊠</sup>

*Abstract.* The article deals with the problem of applying machine vision methods for practical implementation in the production of modern laser technologies, in particular, selective laser melting technologies. The authors describe the software platform of machine vision created and implemented in production. Examples of the solved problems of machine vision and scientific visualization in the framework of the industrial implementation of new laser technologies are presented.

The results of the executed work allowed creating a specialized machine vision platform with possibilities of functions expansion in future that empowers simplifying solution of a wide range of machine vision tasks for the of laser technologies implementation. The problems of object recognition occurring in the process of laser technologies developing were considered. One of the problems of the object recognition in industry has been solved, namely the problem of finding a sheet in the working field of the machine-tool. The authors developed and implemented an algorithm for the object contours determining from the previously found angles, which was employed to solve the problem of finding and analyzing the quality of holes while perforation, as well as finding geometry of the fused layer in the process of selective laser melting.

The developed software platform for machine vision allows processes recording in isolated environments, the objects boundaries determining in an image, analyzing and processing visual data, forming and presenting a pattern of heat distribution in a threedimensional object. It empowered combining the calculated data on the product geometry and the data, obtained by video data analyzing from visual observation tools, with the data on the heat distribution, obtained as the result of numerical experiment in accordance with the implemented mathematical model of the selective laser melting process under study. The proposed approach allows automating the production control process and simplifying

analysis and identification of critical areas for technologists, as well as the technological parameters selection for the process of selective laser melting.

The created machine vision software platform has been tested and implemented in the software solutions employed in a number of high-tech industrial productions.

*Keywords:* machine vision methods, software platform, computer modelling, laser; engineering technologies

*Acknowledgements:* The authors are grateful to the management of the group of companies "Lasers and Apparatus TM" for assistance in the material and technical support of experimental studies and modeling of the process under consideration.

*For citation:* Molotkov A.A., [Tretiyakova](mailto:tretiyakova_olga@mail.ruTretiyakova) O.N. Application of machine vision in laser technologies. *Trudy MAI*, 2022, no. 127. [DOI: 10.34759/trd-2022-127-25](https://doi.org/10.34759/trd-2022-127_25)

#### **1. Введение**

Математическое моделирование и разработка программного обеспечения для анализа и исследования физических процессов при разработке различных технологий производства, в частности, авиационных двигателей широко используется в авиастроении. Исследованию различных аспектов проблем создания элементов авиационных двигателей. посвящены работы многих авторов, например, [1-3]. Элементами конструкций авиационных двигателей часто являются изделия сложной геометрической формы, которую сложно, неэкономично, а ряде случаев невозможно изготовить с использованием традиционных методов механической обработки.

Для решения этих задач может быть использована современная технология селективного лазерного сплавления (СЛС, selective laser melting, SLM), которая является технологией послойного аддитивного производства с использованием лазера. Суть метода: в результате нагревания слоёв мелкодисперсного металлического или керамического порошка лазерным излучением с последующим плавлением и отвердеванием создается трехмерная деталь сложной геометрической формы, которую часто невозможно изготовить традиционными методами механообработки. В последние годы метод SLM активно исследуется разными авторами, например [4-7], и различные варианты данной технологии технологией аддитивного производства широко применяются.

При промышленной реализации данной технологии мы столкнулись с проблемой визуального контроля, анализа и визуализации данных. Практика создания программного обеспечения для станков с числовым программным управлением, всё чаще требует решать задачи контроля и анализа при помощи методов машинного зрения. Применение методов машинного зрения в различных вариантах аддитивных технологий отражено в большом числе научных работ, посвященных как частным задачам [8-10], так и обзору применяемых методов и алгоритмов [11-14].

Для реализации SLM технологии и других лазерных технологий нами создана специализированная платформа машинного зрения. Многие практические задачи, с которыми мы встретились при разработке лазерных технологий для своего решения

позволяют применять явные линейные алгоритмы. Примерами таких задач являются: нахождение QR-кода или штрих-кода, определение положения, количества и качества отверстий при перфорации материала, определение геометрии рабочего полотна, контроль качества шва, определение геометрии плоских изделий или изделий, изготовленных методом SLM. При помощи функции установления связи формируется связный направленный граф, по которому в последствии система будет передавать данные от источников в фильтры и далее, по указанному пользователем маршруту. Единственным условием работы данной конструкции является отсутствие циклов в графе решения.

Использование высокой степени абстракции позволяет снять ряд ограничений для разработчиков, позволив реализовать свои фильтры и обработчики и просто встраивать их в платформу при помощи API, API (Application Programming Interface) – программный интерфейс приложения, описание способов (набор классов, процедур, функций, структур или констант), которыми одна компьютерная программа может взаимодействовать с другой программой. Это позволяет сторонним пользователям, в том числе технологам и исследователям, не обладающим навыками программирования, решать широкий спектр задач машинного зрения.

Передача информации производится при помощи «портов» ввода-вывода, также с высокой степенью абстракции, дополнительных требований как к пользовательскому интерфейсу, так и к конкретной реализации не предъявляется. Таким образом, каждый фильтр и обработчик является объектом, реализующим

интерфейс IProcessing, получающий данные для своей работы из портов ввода, выполняющий требуемое действие и передающий результат своей работы дальше по графу решения через порт вывода. Такой подход позволяет как использовать собственные реализации алгоритмов машинного зрения, так и задействовать сторонние библиотеки и фреймворки, в частности нами использовались решения AForge.NET и OpenCV.

## **2. Базовые возможности**

#### **2.1.Исправление дисторсии**

Реализован алгоритм исправления радиальной дисторсии, вызванной использованием широкоформатных объективов (рис. 1).

За основу перерасчета берется формула для расчета радиальной дисторсии высших порядков

$$
\vec{R} = b_0 \vec{r} + F_3 r^2 \vec{r} + F_5 r^4 \vec{r} + F_7 r^6 \vec{r},
$$

где  $\vec{r}$  зависит от координат  $x$ ,  $y$ ,  $b_0$  - коэффициент линейного увеличения,  $F_n$ - коэффициенты дисторсии.

По данной формуле рассчитывается радиус нового положения пикселя и его новые координаты. Изначально создавалось новое изображение, где каждый пиксель ставился на соответствующее новым координатам место. Часто это приводило к образованию пустых пространств на изображении, вызванной дискретностью пространства координат изображения. Для исправления данной ситуации расчет происходит от обратного, для каждого пикселя на новом изображении находится

соответствующий ему пиксель старого изображения. Так гарантируется, что для каждого пикселя нового фото найдется соответствующий ему цвет, в том случае, если координаты старого пикселя не лежат за пределами изображения. Коэффициенты дисторсии подбираются таким образом, чтобы выпрямить искривленные прямые исходного изображения.

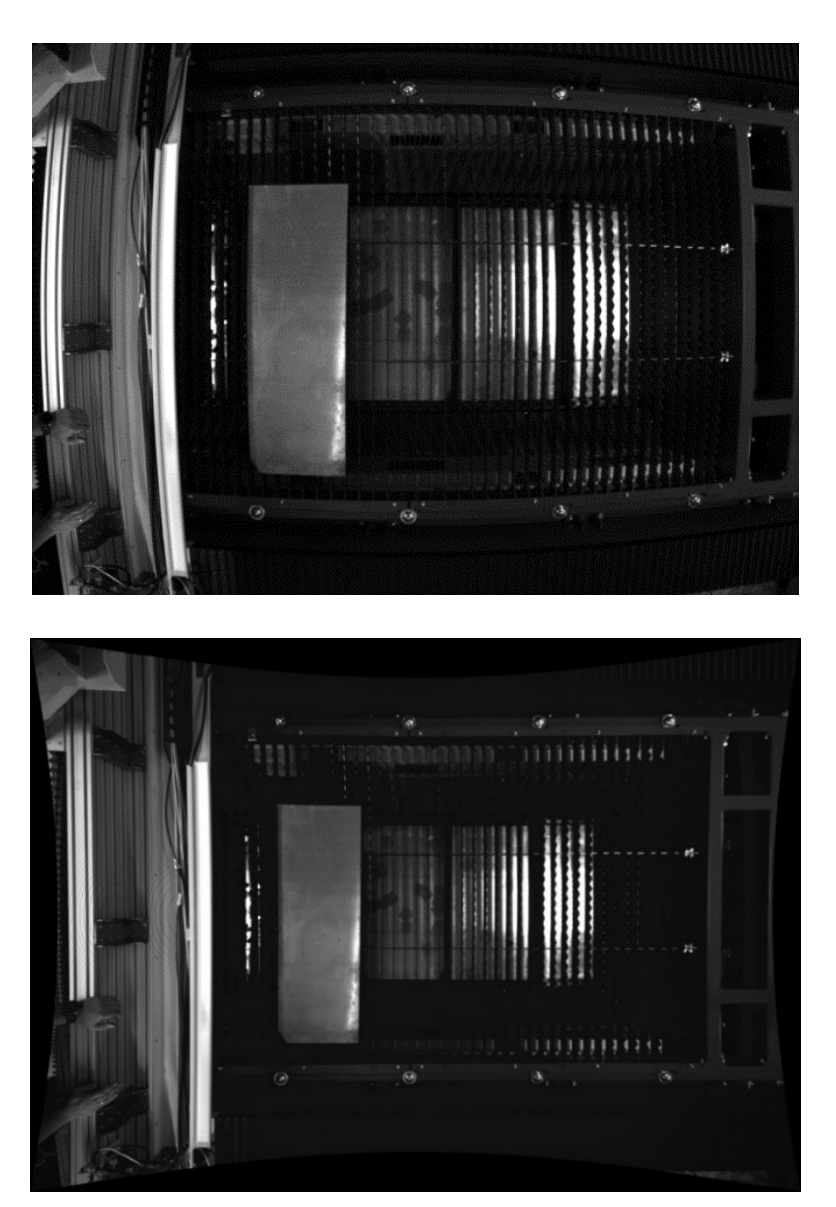

Рисунок 1. Исправление дисторсии.

### **2.2.Сравнение изображений**

Реализовано несколько вариантов фильтров, определяющих разницу между двумя изображениями. Для цветных изображений существует несколько подобных обработчиков, в основе которых лежат разные метрики для расчета цветового расстояния между пикселями. В частности метрика Минковского  $(l_1)$ 

$$
d(p,q) = ||p - q|| = \sum_{i=1}^{n} |p_i - q_i|
$$

и метрика Евклида

$$
d(p,q) = \sqrt{(p_1 - q_1)^2 + (p_2 - q_2)^2 + \dots + (p_n - q_n)^2} = \sqrt{\sum_{i=1}^n (p_i - q_i)^2}
$$

с возможностью задания порогового расстояния для определения частей изображения как различных. При помощи данных фильтров в решении множества прикладных задач проводится бинаризация изображения для дальнейшего анализа.

### **2.3.Определение углов**

Реализовано несколько детекторов углов на изображении. В частности, детекторы Моравеца, Харриса, SUSAN детектор и FAST детектор. Также реализованы несколько вариантов фильтров сглаживания, цветовой фильтрации, поворота, перевода изображения в оттенки серого и другие.

Детектор Моравеца – самый простой из существующих. Автор рассматривает изменение яркости квадратного окна *W* (обычно размера 3х3, 5х5, 7х7 пикселей) относительно интересующей точки при сдвиге окна *W* на 1 пиксель в 8-ми направлениях (горизонтальных, вертикальных и диагональных). Детектор Моравеца обладает свойством анизотропии в 8 направлениях смещения окна [15].

Алгоритм:

1. Для каждого пикселя *(x,y)* в изображении вычислить изменение интенсивности

$$
V_{u,v}(x,y) = \sum_{\forall a,b \in W} (I(x+u+a,y+v+b) - I(x+a,y+b))
$$
  
(u,v)  $\in \{(1,0), (1,1), (0,1), (-1,1), (-1,0), (-1,-1), (0,-1), (1,-1)\}$ 

- 2. Построить карту вероятности нахождения углов в каждом пикселе (x,y) изображения посредством вычисления оценочной функции  $C(x, y) = min(V_{u,v}(x, y))$ . Так определяется направление, которому соответствует наименьшее изменение интенсивности, т.к. угол должен иметь смежные ребра.
- 3. Отсечь пиксели, в которых значения *C(x,y)* ниже порогового значения *T*.
- 4. Удалить повторяющиеся углы с помощью применения процедуры поиска локальных максимумов функции отклика. Все полученные ненулевые элементы карты соответствуют углам на изображении.

Детектор Харриса является наиболее оптимальным детектором L-связных углов. Он инвариантен к поворотам, частично инвариантен к аффинным изменениям интенсивности. К его недостаткам стоит отнести чувствительность к шуму и зависимость детектора от масштаба изображения (для устранения этого недостатка используют многомасштабный детектор Харриса (multi-scale Harris detector)) [15].

В детекторе SUSAN углы определяются сегментацией круговых окрестностей в схожие и непохожие участки. Углы находятся там, где относительная площадь схожих участков (similar USAN) достигает локального минимума ниже определенного порога.

Для каждого пикселя рассматривается круговая область фиксированного радиуса. Центр пикселя называется ядром, значение его интенсивности запоминается. Все остальные пиксели разделяются на 2 категории: в схожие и непохожие участки в зависимости от того, схоже ли значение интенсивности ядра, или нет. Там, где присутствует участок изображения под круговой областью без изменений, схожие участки занимают почти всю площадь, на гранях это отношение падает до 50%, на углах еще уменьшается приблизительно до 25%. Таким образом, углы находятся там, где относительная площадь схожих участков (similar USAN) достигает локального минимума ниже определенного порога. Для повышения устойчивости работы алгоритма авторы присваивают ближайшим к ядру пикселям более высокие весовые коэффициенты. Алгоритм показывает хорошую точность ко всем видам углов, но неустойчив к размытию на изображениях [16].

FAST детектор рассматривает окружность из 16 пикселей (отрисованная алгоритмом Брезенхема) вокруг точки-кандидата *P*. Точка является угловой, если для текущей рассматриваемой точки *P* существуют *N* смежных пикселей на окружности, интенсивности которых больше *IP+t* или интенсивности всех меньше *IP-t*, где *I<sup>P</sup>* – интенсивность точки *P*, *t* – пороговая величина. Далее необходимо сравнить интенсивность в вертикальных и горизонтальных точках на окружности под номерами 1, 5, 9 и 13 с интенсивностью в точке *P* (для того, чтобы как можно быстрее отсечь ложные кандидаты). Если для трех из этих точек выполнится условие  $I_{pi}$  $>I_{p}$ +t или  $I_{pi}$  $I_{p}$ +t,  $i=1...4$ , то проводится полный тест для всех 16 точек [17].

#### **3. Решаемые задачи**

В любых задачах распознавания объектов с помощью машинного зрения качество полученного результата зависит от качества изображения, освещения и точности подбора параметров обработки. Мы рассматривали задачи распознавания, возникающие в процессе разработки лазерных технологий. Одним из частных случаев задачи распознавания объектов в промышленности является нахождение листа в рабочем поле станка. Листы могут располагаться в разных частях рабочего поля, иметь различную форму и состоять из различных материалов, поэтому предполагается начать с поиска абстрактных объектов на изображении. Для этого можно использовать различные фильтры сравнения изображений. Идея подхода проста: получить изображение пустого рабочего пространства, затем получить новое

изображение пространства уже с расположенным листом и выявить его расположение путем сравнения с изначальным изображением.

Разработан и реализован алгоритм определения контуров объекта по ранее найденным углам. Суть алгоритма проста: на основе фильтров, о которых говорилось ранее, проводится бинаризация изображения и определение набора углов, берётся верхний левый не использованный угол из набора определённых. Если верхний пиксель черный, то имеем дело с внешней границей, и обход осуществляется против часовой (рис. 2), если белый, то граница является внутренней, и обход осуществляется по часовой стрелке (рис. 3). Так мы разделяем контуры на внешние и внутренние.

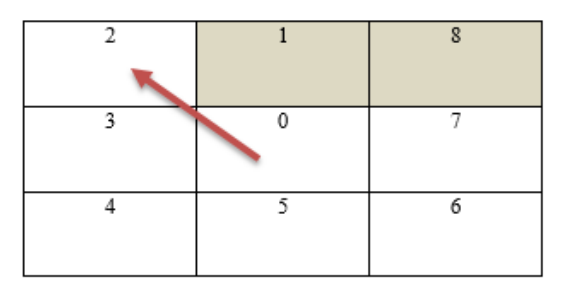

Рисунок 2. Алгоритм обхода при поиске границ (внутренняя граница).

Рисунок 3. Алгоритм обхода при поиске границ (внешняя граница).

Обход продолжается до тех пор, пока мы не придём к началу, то есть контур замкнётся. Все встреченные по пути пиксели из списка углов составляют найденный контур. Примеры найденных контуров приведены на рисунке 4.

Схожим образом решается задача нахождения и анализа качества отверстий при перфорации.

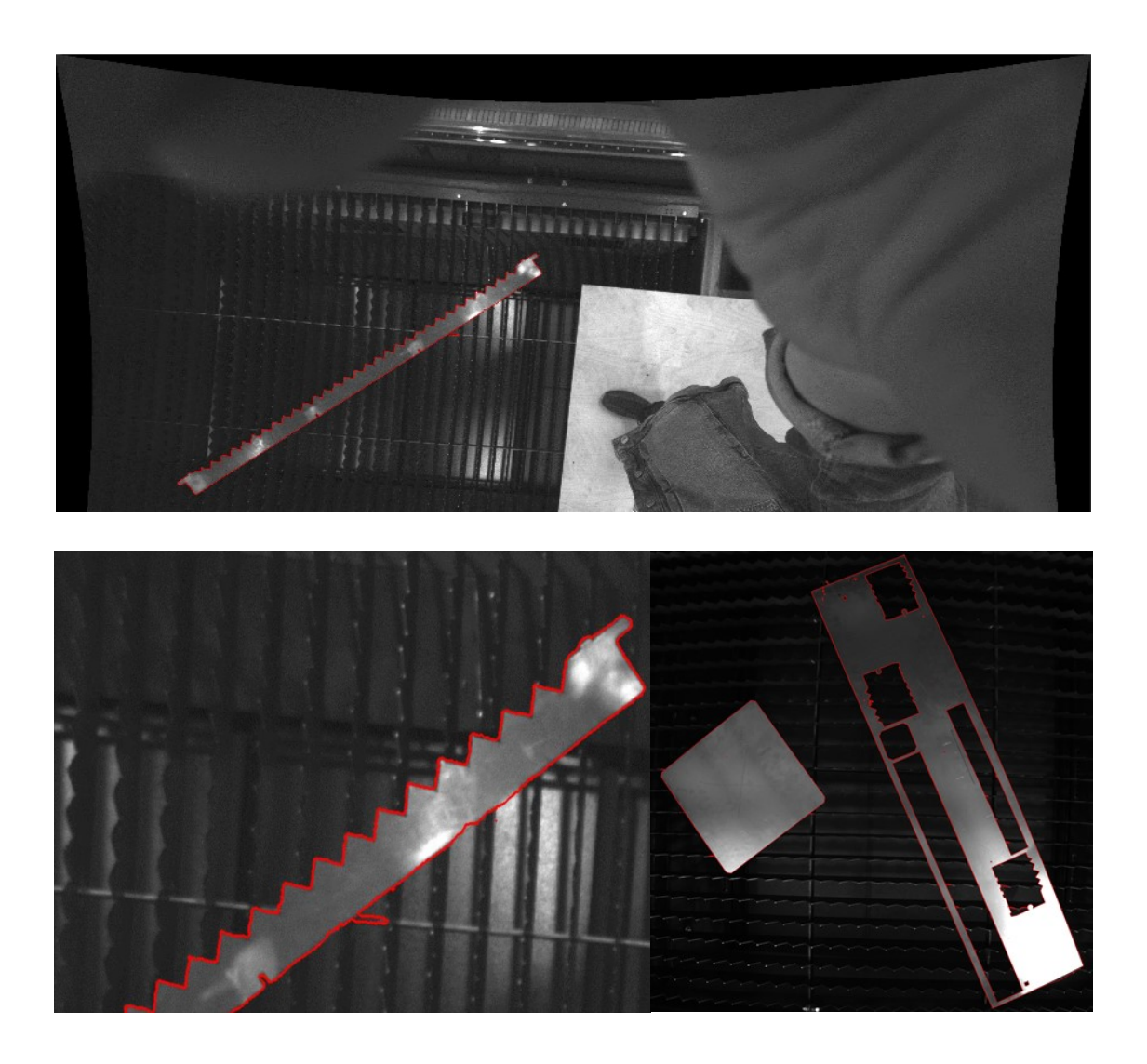

Рисунок 4. Найденные рабочие листы.

Тот же подход применяется для нахождения геометрии сплавляемого слоя в процессе SLM. Предварительным изображением является фото предыдущего слоя. Новым изображением является фото следующего сплавленного слоя (рис. 5).

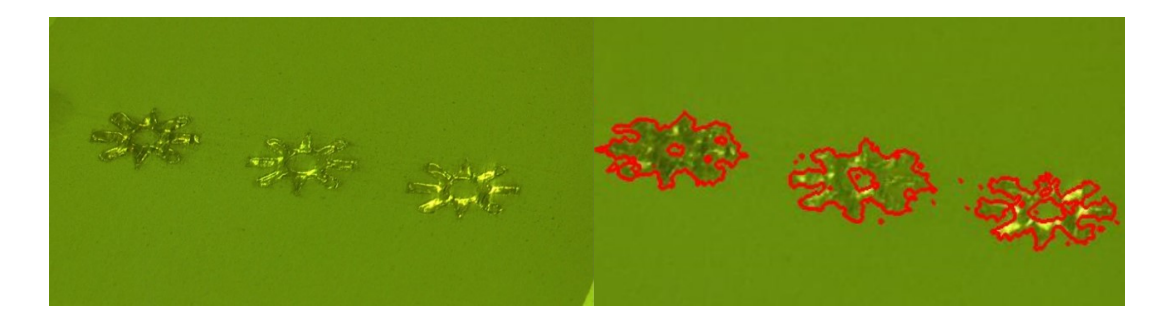

Рисунок 5. Распознавание слоёв по кадру видеоряда в SLM технологии.

После определения геометрии каждого слоя она сравнивается с предварительной расчетной геометрией и формируется так называемая «карта слоев», на которую в дальнейшем накладываются данные температурной модели (рис. 6).

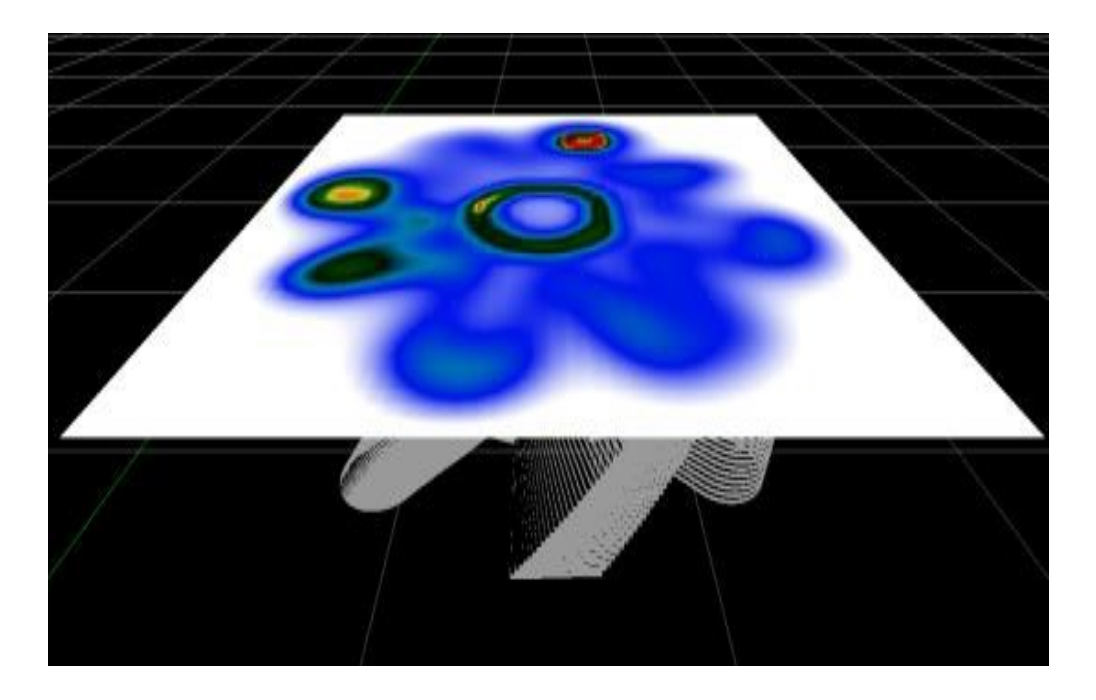

Рисунок 6. Наложение температурных данных на карту слоев изделия (один из видов представления).

При помощи задания палитры, искомого температурного интервала и использования направляемых сечений технолог может быстро находить критические области перегрева, которые приводят к возникновению дефектов в изделии и принимать необходимые шаги по оптимизации процесса изготовления.

# **4. Заключение**

В результате проведенной работы удалось:

1. Создать специализированную платформу машинного зрения, позволяющую упростить решение широкого спектра задач машинного зрения и научной визуализации для реализации лазерных технологий.

2. Решить ряд задач машинного зрения и научной визуализации в рамках промышленной реализации новых лазерных технологий, в частности SLM технологии.

3. Обеспечить возможность видеофиксации процессов в изолированных средах, определения границ объектов на изображении, анализа и обработки визуальных данных, формирования и представления картины распределения тепла в трехмерном объекте, на основе данных, полученных в результате проведения численного эксперимента в соответствии с реализованной нами математической моделью исследуемого процесса [18-20].

4. Реализовать совмещение расчетных данных о геометрии изделия, данных, полученных при помощи анализа видеоданных от средств визуального наблюдения, с данными теплового распределения. Предложенный подход позволяет упростить технологам анализ процесса производства, выявление критических областей, таких как зоны перегрева и не расплавления, а также подбор технологических параметров процесса селективного лазерного сплавления.

5. Разработанные программные решения используются в технологическом оборудовании, которое применяется на отечественных предприятиях, в частности, для изготовления лопаток турбин авиационных двигателей. Пример изделия сложной геометрии показан на рис.7.

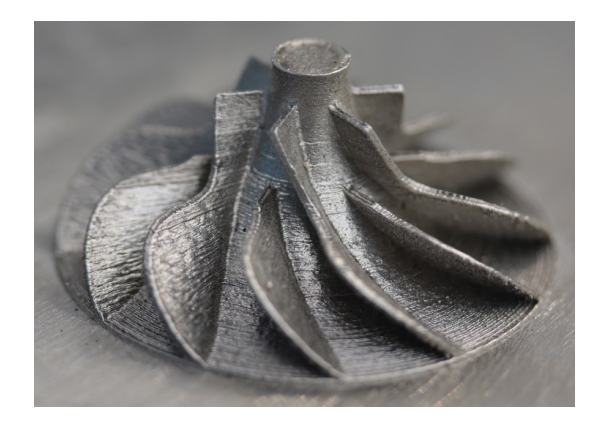

Рисунок 7. Рельеф на поверхности изделия сложной геометрии. Созданная программная платформа машинного зрения опробована и внедрена в программные решения, используемые в ряде отечественных высокотехнологичных промышленных производств.

### **Список источников**

1. Эзрохи Ю.А., Кизеев И.С. [О задании характеристик компрессора при](https://trudymai.ru/published.php?ID=168198)  [математическом моделировании авиационного газотурбинного двигателя](https://trudymai.ru/published.php?ID=168198) // Труды МАИ. 2022.  $\mathbb{N}_2$  125. URL: [https://trudymai.ru/published.php?ID=168198.](https://trudymai.ru/published.php?ID=168198) DOI: [10.34759/trd-2022-125-25](https://doi.org/10.34759/trd-2022-125-25)

2. Черкасова М.В. Подходы к моделированию процесса осаждения продуктов эрозии на стенки газоразрядной камеры ионного двигателя // Труды МАИ. 2022. № 124. URL: [https://trudymai.ru/published.php?ID=167003.](https://trudymai.ru/published.php?ID=167003) DOI: [10.34759/trd-2022-124-08](https://doi.org/10.34759/trd-2022-124-08) 3. Зайцева Н.И., Погарская Т.А. [Разработка программного комплекса для анализа](https://trudymai.ru/published.php?ID=167106)  [и оптимизации сборочного процесса в авиастроении](https://trudymai.ru/published.php?ID=167106) // Труды МАИ. 2022. № 124. URL: [https://trudymai.ru/published.php?ID=167106.](https://trudymai.ru/published.php?ID=167106) DOI: [10.34759/trd-2022-124-23](https://doi.org/10.34759/trd-2022-124-23)

4. Ведяшкина А.В., Ринкявичус Б.С. и др. Оптико-электронный комплекс для исследования процессов тепло- и массообмена лазерным бесконтактным методом // Научная визуализация. 2019. Т. 11. № 3. C. 43-53

5. Rometsch P., Jia Q., Yang K., Wu X. Aluminum alloys for selective laser melting – towards improved performance // In book: Additive Manufacturing for the Aerospace Industry, 2019, pp. 301-325. DOI[:10.1016/B978-0-12-814062-8.00016-9](http://dx.doi.org/10.1016/B978-0-12-814062-8.00016-9)

6. Mazur M., [Leary](https://www.researchgate.net/profile/M-Leary) M. et al. Mechanical properties of Ti6Al4V and AlSi12Mg lattice structures manufactured by Selective Laser Melting (SLM) // In book: Laser Additive Manufacturing: Materials, Design, Technologies and Applications, 2016, pp. 119-161. DOI[:10.1016/B978-0-08-100433-3.00005-1](http://dx.doi.org/10.1016/B978-0-08-100433-3.00005-1)

7. Mirkoohi E., Seivers D., Garmestani H., Liang S. Heat Source Modeling in Selective Laser Melting // Materials, 2019, vol. 12 (13), pp. 2052. DOI[:10.3390/ma12132052](http://dx.doi.org/10.3390/ma12132052)

8. Соколов С.М., Богуславский А.А., Фёдоров Н.Г., Виноградов П.В. Система технического зрения для информационного обеспечения автоматической посадки и движения по ВПП летательных аппаратов // Известия ЮФУ. Технические науки. 2015. № 1 (162). С. 96-109.

9. Kaushik S., Jain A., Chaudhary T., Chauhan N.R. Machine vision based automated inspection approach for clutch friction disc (CFD) // Materials Today: Proceedings. 2022, no. 62 (2), pp. 151-157. DOI[:10.1016/j.matpr.2022.02.610](http://dx.doi.org/10.1016/j.matpr.2022.02.610)

10. Степанов Д.Н. Методы и алгоритмы определения положения и ориентации беспилотного летательного аппарата с применением бортовых видеокамер // Программные продукты и системы. 2014. № 1. С. 150-157.

11. Краснобаев А.А. Обзор алгоритмов детектирования простых элементов изображения и анализ возможности их аппаратной реализации // Препринты ИПМ им. М.В. Келдыша. 2005. № 114. 20 с.

12. Алпатов Б.А., Бабаян П.В., Балашов О.Е., Степашкин А.И. Методы автоматического обнаружения и сопровождения объектов. Обработка изображений и управление. - М.: Радиотехника, 2008. - 176 с.

13. Рахматулин И. Нейросети, глубокое обучение, машинное зрение в сельском хозяйстве. Краткий обзор для 2021 года. URL: https://www.researchgate.net/publication/350280155 Nejroseti\_glubokoe\_obucenie\_masi\_ nnoe zrenie v selskom hozajstve Kratkij obzor dla 2021 goda17.08.2022) DOI[:10.24108/preprints-3112205](ТрудыМАИ_MolotkovTretiyakova_20220930испр.docx)

14. Иванов П.В., Бойков А.В. Преимущества применения программного комплекса LabView для создания систем машинного зрения // Записки Горного института. 2011. № 192. C. 216-218.

15. Болотова Ю.А., Друки А.А., Спицын В.Г. Методы и алгоритмы интеллектуальной обработки цифровых изображений. - Томск: Томский политехнический университет, 2016. - 208 c.

16. Smith S.M., Brady J.M. SUSAN—A New Approach to Low Level Image Processing // International Journal of Computer Vision, 1997, no. 23, pp. 45–78. DOI[:10.1023/A:1007963824710](https://doi.org/10.1023/A%3A1007963824710)

17. Rosten E., Drummond T. Machine Learning for High-Speed Corner Detection // Computer Vision – ECCV 2006, Lecture Notes in Computer Science, pp. 430–443. DOI[:10.1007/11744023\\_34](http://dx.doi.org/10.1007/11744023_34)

18. Молотков А.А., Третьякова О.Н. О возможных подходах к визуализации процесса селективного лазерного сплавления // Научная визуализация. 2019. Т. 11. № 4. С. 1-12. [DOI: 10.26583/sv.11.4.01](https://doi.org/10.26583/sv.11.4.01)

19. Лебёдкин И.Ф., Молотков А.А., Третьякова О.Н. Математическое моделирование сложного теплообмена при разработке лазерных SLM технологий // Труды МАИ. 2018. № 101. URL:<https://trudymai.ru/published.php?ID=97045>

20. Молотков А.А., Третьякова О.Н. Визуализация результатов моделирования процесса селективного лазерного сплавления // 29-я Международная конференция по компьютерной графике и машинному зрению GraphiCon 2019 (Брянск, 23-26 сентября 2019): сборник трудов. – Брянск: Брянский государственный технический университет, 2019. С. 78-81.

## **References**

1. Ezrokhi Yu.A., Kizeev I.S. *Trudy MAI*, 2022, no. 125. URL: [https://trudymai.ru/eng/published.php?ID=168198.](https://trudymai.ru/eng/published.php?ID=168198) DOI: [10.34759/trd-2022-125-25](ТрудыМАИ_MolotkovTretiyakova_20220930испр.docx)

2. Cherkasova M.V. *Trudy MAI*, 2022, no. 124. URL: [https://trudymai.ru/eng/published.php?ID=167003.](https://trudymai.ru/eng/published.php?ID=167003) DOI: [10.34759/trd-2022-124-08](ТрудыМАИ_MolotkovTretiyakova_20220930испр.docx)

3. Zaitseva N.I., Pogarskaya T.A. *Trudy MAI,* 2022, no. 124. URL: [https://trudymai.ru/eng/published.php?ID=167106.](https://trudymai.ru/eng/published.php?ID=167106) DOI: [10.34759/trd-2022-124-23](ТрудыМАИ_MolotkovTretiyakova_20220930испр.docx)

4. Vedyashkina A.V., Rinkyavichus B.S. et al. *Nauchnaya vizualizatsiya,* 2019, vol. 11, no. 3, pp. 43-53

5. Rometsch P., Jia Q., Yang K., Wu X. Aluminum alloys for selective laser melting – towards improved performance, *In book: Additive Manufacturing for the Aerospace Industry,* 2019, pp. 301-325. DOI[:10.1016/B978-0-12-814062-8.00016-9](ТрудыМАИ_MolotkovTretiyakova_20220930испр.docx)

6. Mazur M., Leary M. et al. Mechanical properties of Ti6Al4V and AlSi12Mg lattice structures manufactured by Selective Laser Melting (SLM), *In book: Laser Additive Manufacturing: Materials, Design, Technologies and Applications*, 2016, pp. 119-161. DOI[:10.1016/B978-0-08-100433-3.00005-1](ТрудыМАИ_MolotkovTretiyakova_20220930испр.docx)

7. Mirkoohi E., Seivers D., Garmestani H., Liang S. Heat Source Modeling in Selective Laser Melting, *Materials*, 2019, vol. 12 (13), pp. 2052. DOI[:10.3390/ma12132052](ТрудыМАИ_MolotkovTretiyakova_20220930испр.docx)

8. Sokolov S.M., Boguslavskii A.A., Fedorov N.G., Vinogradov P.V. *Izvestiya YuFU. Tekhnicheskie nauki*, 2015, no. 1 (162), pp. 96-109.

9. Kaushik S., Jain A., Chaudhary T., Chauhan N.R. Machine vision based automated inspection approach for clutch friction disc (CFD), *Materials Today: Proceedings.* 2022, no. 62 (2), pp. 151-157. DOI[:10.1016/j.matpr.2022.02.610](ТрудыМАИ_MolotkovTretiyakova_20220930испр.docx)

10. Stepanov D.N. *Programmnye produkty i sistemy*, 2014, no. 1, pp. 150-157.

11. Krasnobaev A.A. Obzor algoritmov detektirovaniya prostykh elementov izobrazheniya i analiz vozmozhnosti ikh apparatnoi realizatsii, *Preprinty IPM im. M.V. Keldysha,* 2005, no. 114, 20 p.

12. Alpatov B.A., Babayan P.V., Balashov O.E., Stepashkin A.I. *Metody avtomaticheskogo obnaruzheniya i soprovozhdeniya ob"ektov. Obrabotka izobrazhenii i upravlenie* (Methods for automatic detection and tracking of objects. Image processing and management), Moscow, Radiotekhnika, 2008, 176 p.

13. Rakhmatulin I. *Neiroseti, glubokoe obuchenie, mashinnoe zrenie v sel'skom khozyaistve. Kratkii obzor dlya 2021 goda*. URL: https://www.researchgate.net/publication/350280155 Nejroseti glubokoe obucenie masi [nnoe\\_zrenie\\_v\\_selskom\\_hozajstve\\_Kratkij\\_obzor\\_dla\\_2021\\_goda17.08.2022](https://www.researchgate.net/publication/350280155_Nejroseti_glubokoe_obucenie_masinnoe_zrenie_v_selskom_hozajstve_Kratkij_obzor_dla_2021_goda17.08.2022) DOI[:10.24108/preprints-3112205](ТрудыМАИ_MolotkovTretiyakova_20220930испр.docx)

14. Ivanov P.V., Boikov A.V. *Zapiski Gornogo instituta*, 2011, no. 192, pp. 216-218.

15. Bolotova Yu.A., Druki A.A., Spitsyn V.G. *Metody i algoritmy intellektual'noi obrabotki tsifrovykh izobrazhenii* (Methods and Algorithms for Intelligent Digital Image Processing: Tutorial), - Tomsk: Tomskii politekhnicheskii universitet, 2016, 208 p.

16. Smith S.M., Brady J.M. SUSAN—A New Approach to Low Level Image Processing, *International Journal of Computer Vision*, 1997, no. 23, pp. 45–78. DOI[:10.1023/A:1007963824710](ТрудыМАИ_MolotkovTretiyakova_20220930испр.docx)

17. Rosten E., Drummond T. Machine Learning for High-Speed Corner Detection, *Computer Vision – ECCV 2006,* Lecture Notes in Computer Science, pp. 430–443. DOI[:10.1007/11744023\\_34](ТрудыМАИ_MolotkovTretiyakova_20220930испр.docx)

18. Molotkov A.A., Tret'yakova O.N. *Nauchnaya vizualizatsiya,* 2019, vol. 11, no. 4, pp. 1-

12. DOI: [10.26583/sv.11.4.01](ТрудыМАИ_MolotkovTretiyakova_20220930испр.docx)

19. Lebedkin I.F., Molotkov A.A., Tret'yakova O.N. *Trudy MAI,* 2018, no. 101. URL: <https://trudymai.ru/eng/published.php?ID=97045>

20. Molotkov A.A., Tret'yakova O.N. *29-ya Mezhdunarodnaya konferentsiya po komp'yuternoi grafike i mashinnomu zreniyu - GraphiCon 2019*: sbornik trudov, Bryansk, Bryanskii gosudarstvennyi tekhnicheskii universitet, 2019, pp. 78-81.

Статья поступила в редакцию 31.08.2022 Статья после доработки 05.09.2022 Одобрена после рецензирования 18.09.2022 Принята к публикации 26.12.2022 The article was submitted on 31.08.2022; approved after reviewing on 18.09.2022; accepted for publication on 26.12.2022